#### **DAFTAR NAMA PESERTA DIDIK KELAS VA EKSPERIMEN I**

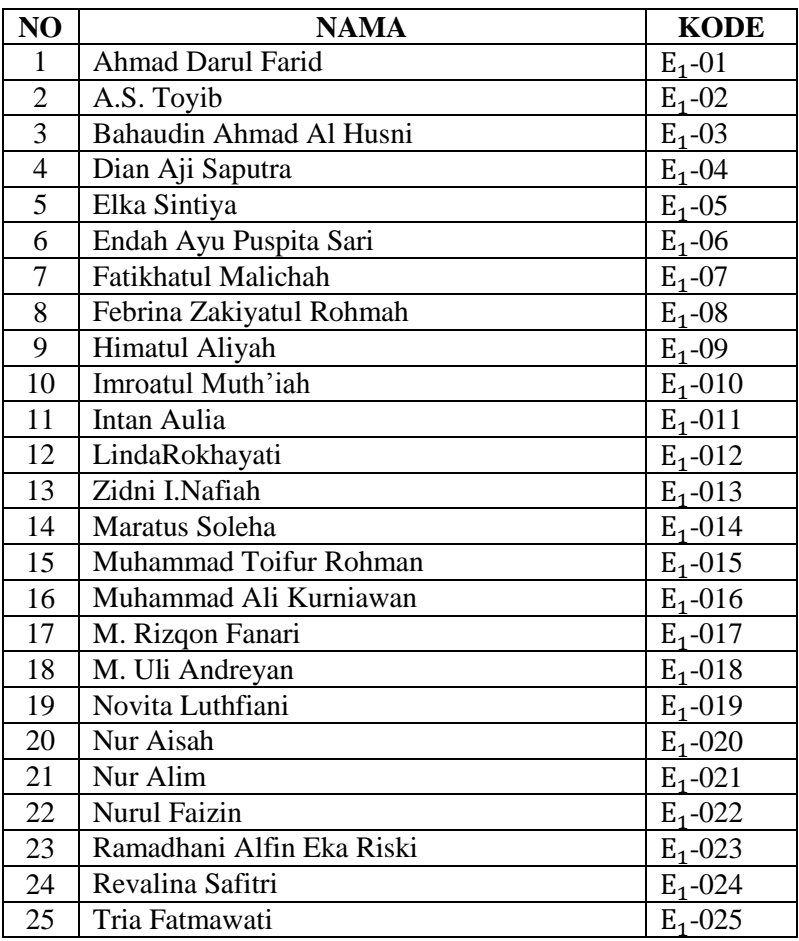

Ket:  $E_1$  = Eksperimen I

#### **DAFTAR NAMA PESERTA DIDIK KELAS VB EKSPERIMEN II**

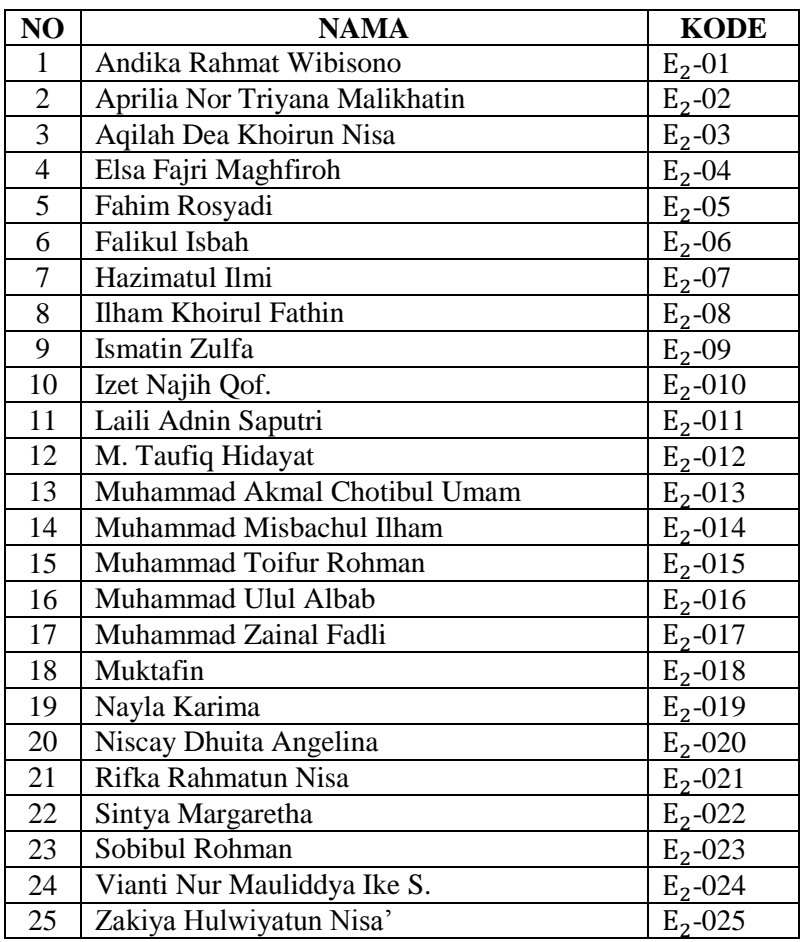

Ket: $E_2$  = Eksperimen II

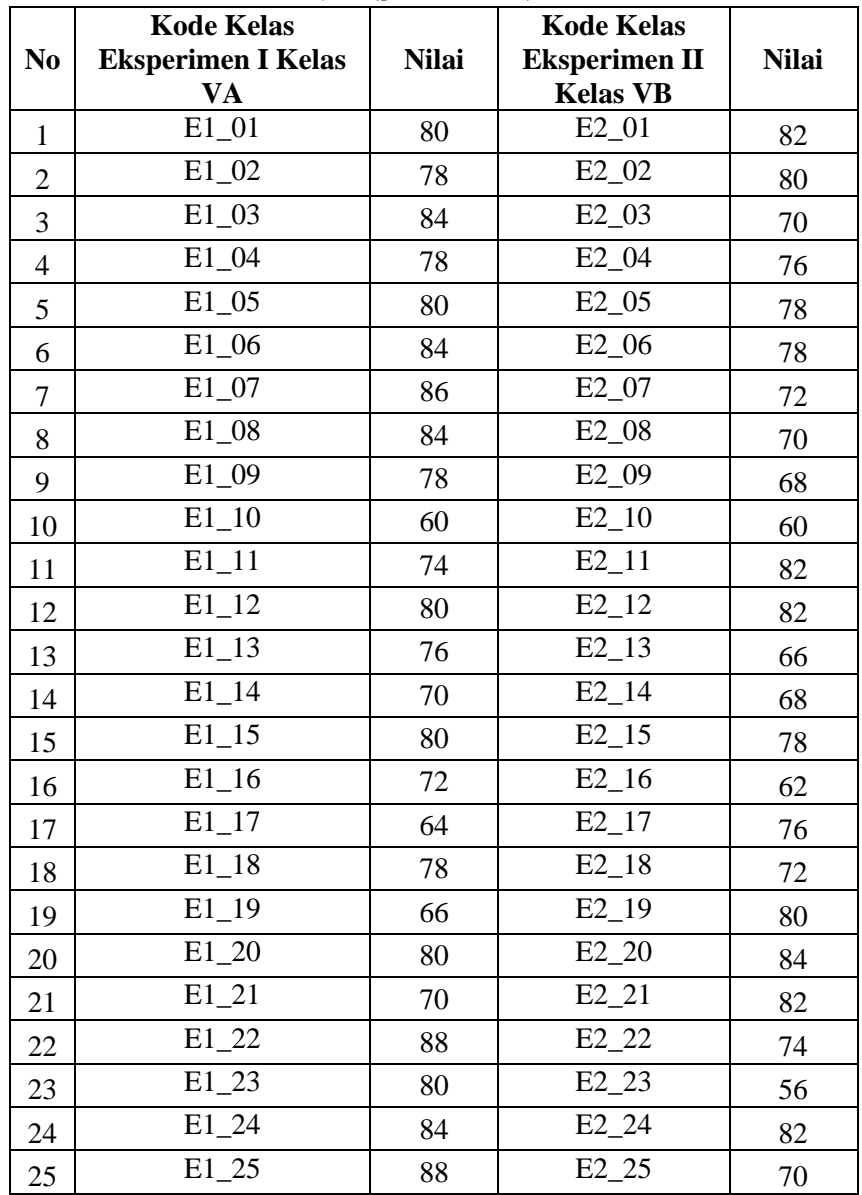

#### **DAFTAR NILAI POST TEST EKSPERIMEN I DAN EKSPERIMEN II**

#### **LEMBAR SOAL UJI COBA**

Petunjuk pengisian:

- A. Sebelum mengisi pertanyaan di bawah ini, dimohon kesediaan kamu untuk membaca petunjuk pengisian terlebih dahulu.
- B. Tulislah nama, nomor absen, dan kelas sebelum mengerjakan soal
- C. Pilihlah salah satu jawaban yang paling sesuai dengan keadaan kamu. Kemudian berilah tanda silang (X) pada salah satu alternatif jawaban a, b, c dan d.
- D. Jika anda merasa ragu-ragu dengan jawaban yang telah kamu jawab, kemudian ingin menjawab pilihan jawaban lain, lingkarilah jawaban pertama, kemudian berilah tanda silang pada alternatif jawaban yang kedua.

Contoh:  $\emptyset$  B C D

#### **DAFTAR PERTANYAAN**

1. Tanah yang rendah dan umumnya terletak di daerah pantai dan digenangi air disebut ….

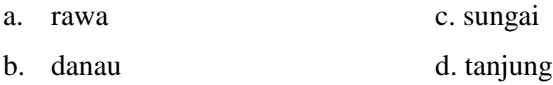

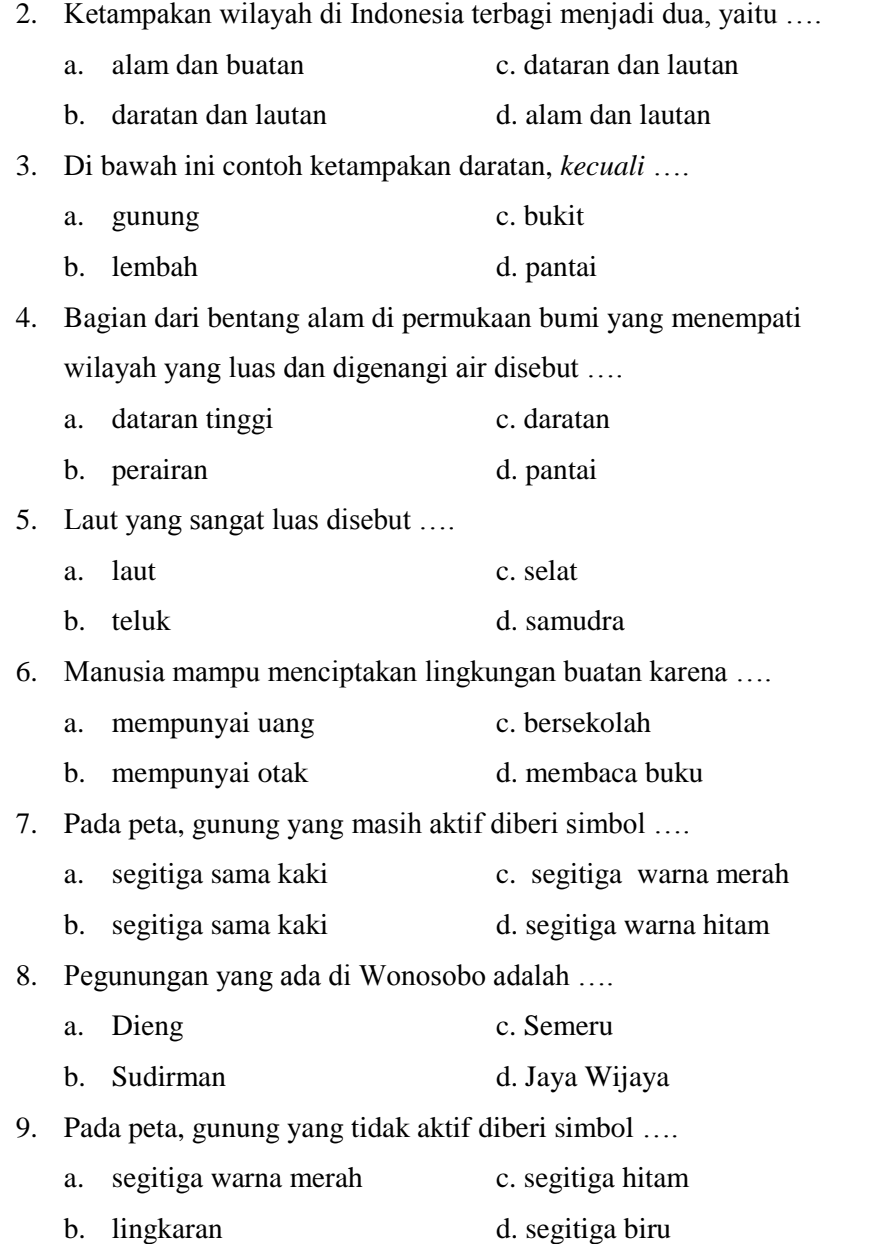

- 10. Gunung tertinggi di pulau Jawa adalah ….
	- a. Semeru c. Kerinci
	- b. Rantekompoa d. Raya

#### 11. Warna biru pada peta menunjukan ....

- a. perairan c. langit
- b. hutan d. pegunungan

12. Di bawah ini merupakan tempat cagar alam di pulau Sumatra, *kecuali*....

- a. Taman Nasional Gunung Leuseur
- b. Rimbopanti
- c. Raflesia Bengkulu
- d. Pangandaran

13. Keuntungan tinggal di daerah dataran tinggi bagi kesehatan adalah

….

- a. cepat sakit
- b. udaranya masih sejuk dan bersih
- c. udaranya sangat dingin
- d. c dan b benar
- 14. Rangkaian gunung yang sambung menyambung satu sama lain disebut
	- a. gunung c. pegunungan
	- b. bukit d. perbukitan
- 15. Pelabuhan udara Abdurrahman Saleh terdapat di kota ….
	- a. Semarang c. Malang
	- b. Surabaya d. Pemalang

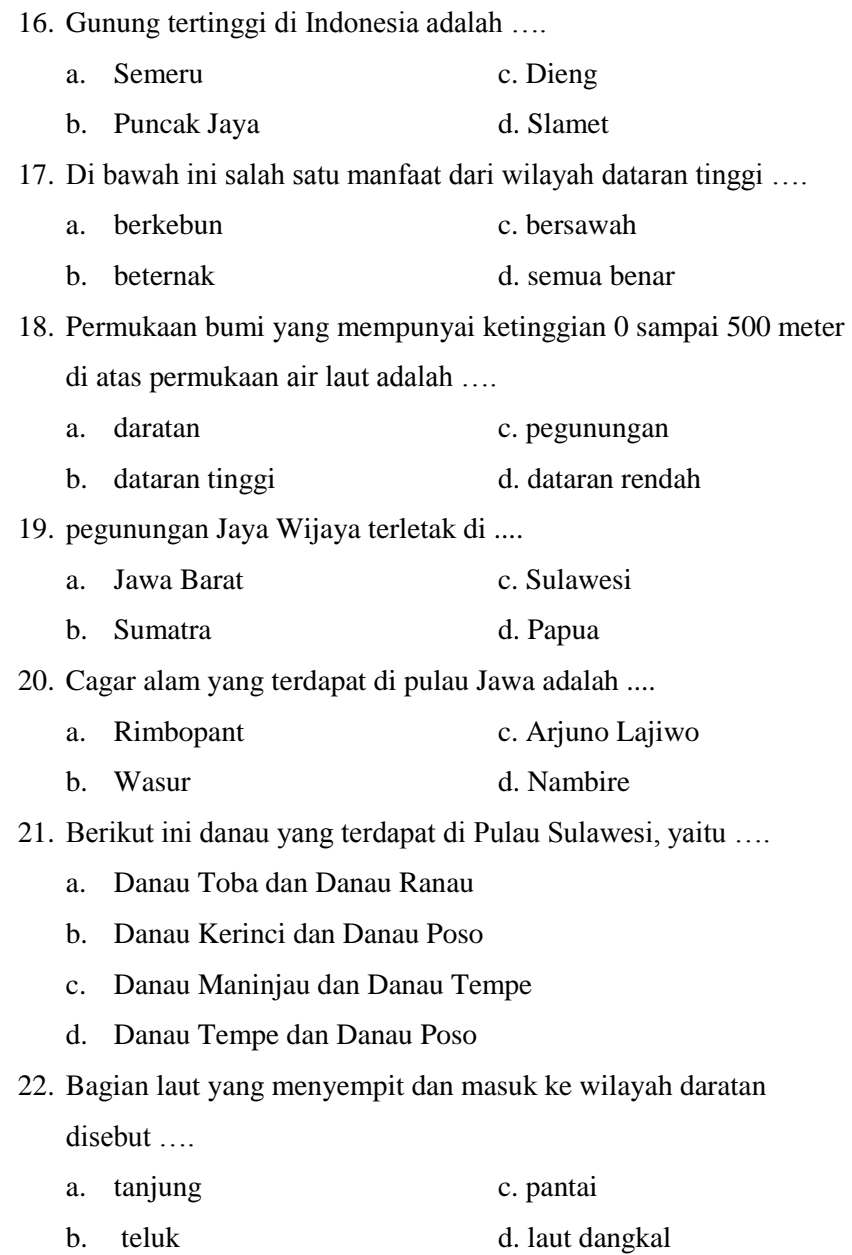

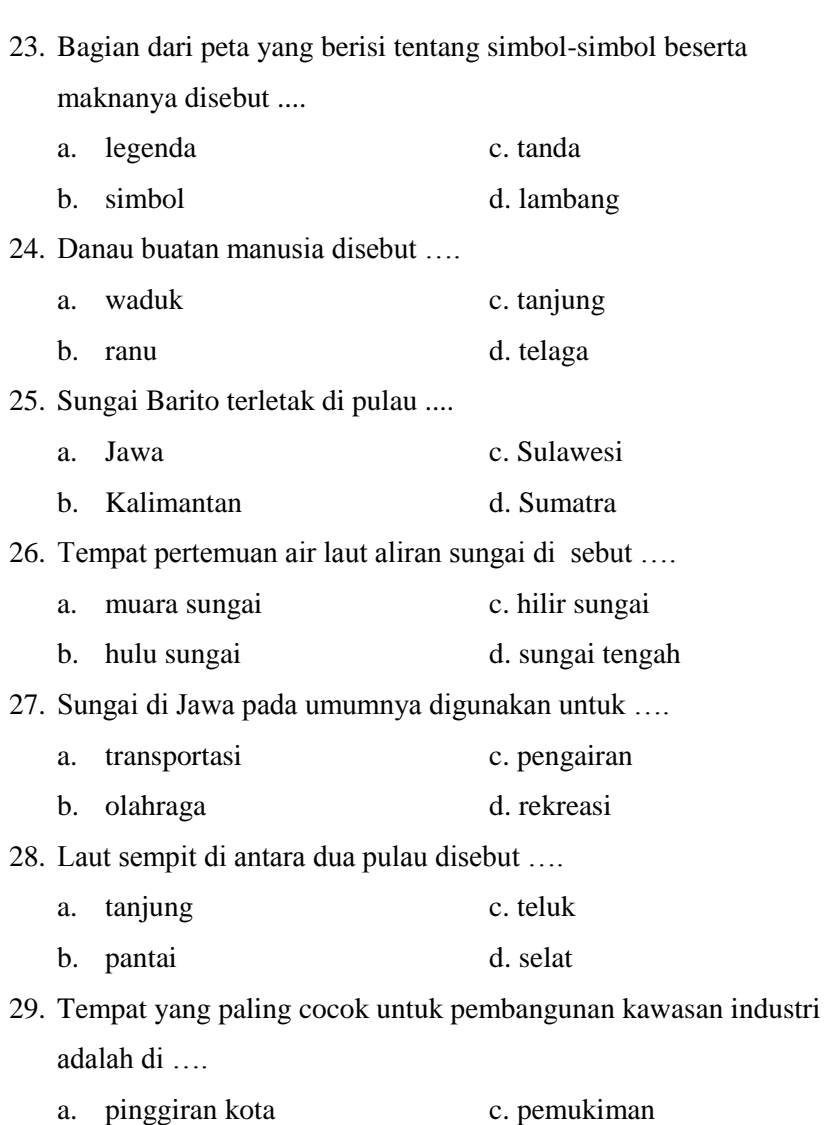

b. cagar alam d. pusat kota

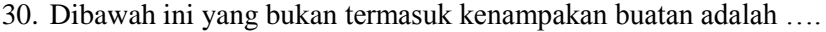

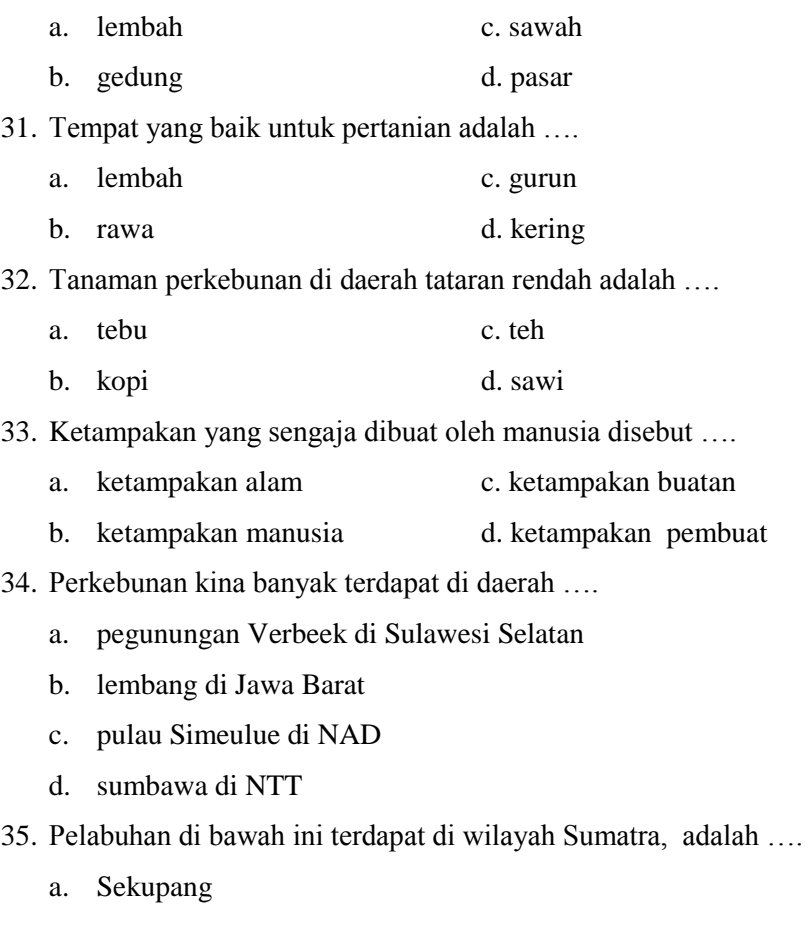

- b. Belawan
- c. Panjang
- d. Tarakan

36. Jalan yang menghubungkan ibu kota provinsi yang satu dengan ibu kota provinsi lainnya disebut ....

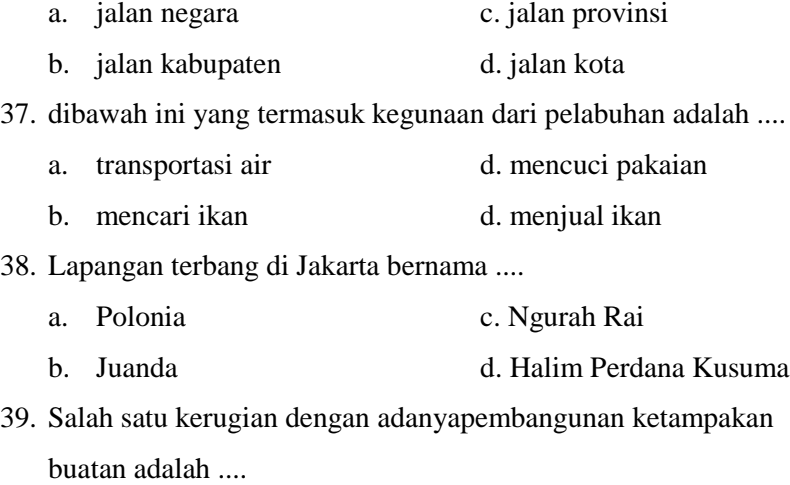

- a. dimanfaatkan untuk irigasi
- b. menyediakan lapangan pekerjaan
- c. memudahkan orang bepergian
- d. mengurangi lahan produktif
- 40. Di bawah ini keuntungan pembangunan ketampakan buatan,

*kecuali* ….

- a. menampung pengusaha kecil
- b. mempermudah transportasi
- c. terjadi polusi udara
- d. menambah pendapatan pemerintah

#### **SOAL POST TEST**

Petunjuk pengisian:

- A. Sebelum mengisi pertanyaan di bawah ini, dimohon kesediaan kamu untuk membaca petunjuk pengisian terlebih dahulu.
- B. Tulislah nama, nomor absen, dan kelas sebelum mengerjakan soal
- C. Pilihlah salah satu jawaban yang paling sesuai dengan keadaan kamu. Kemudian berilah tanda silang (X) pada salah satu alternatif jawaban a, b, c dan d.
- D. Jika anda merasa ragu-ragu dengan jawaban yang telah kamu jawab, kemudian ingin menjawab pilihan jawaban lain, lingkarilah jawaban pertama, kemudian berilah tanda silang pada alternatif jawaban yang kedua.

Contoh:  $\mathsf{\%}$ всь $\mathsf{\%}$ 

#### **DAFTAR PERTANYAAN**

- 1. Tanah yang rendah dan umumnya terletak di daerah pantai dan digenangi air disebut ….
	- a. rawa c. sungai
	- b. danau d. tanjung

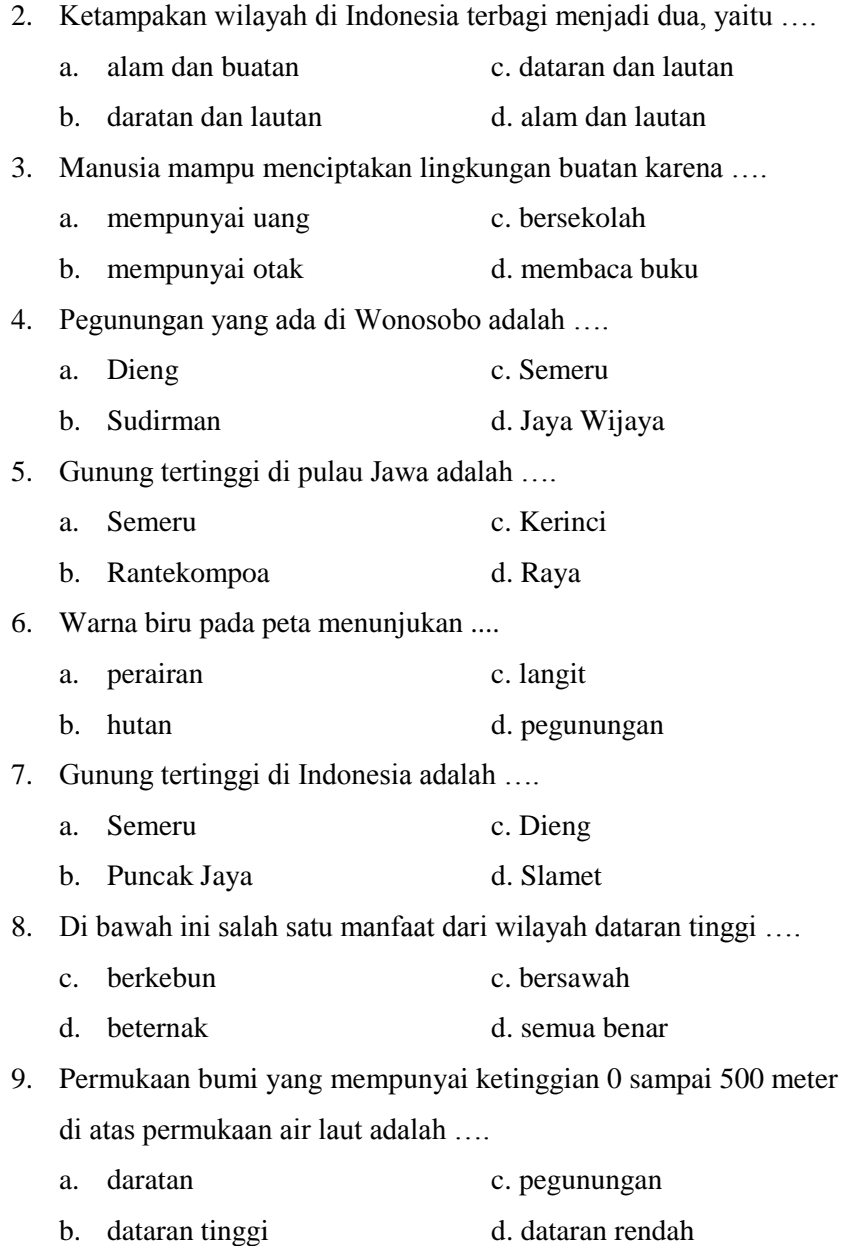

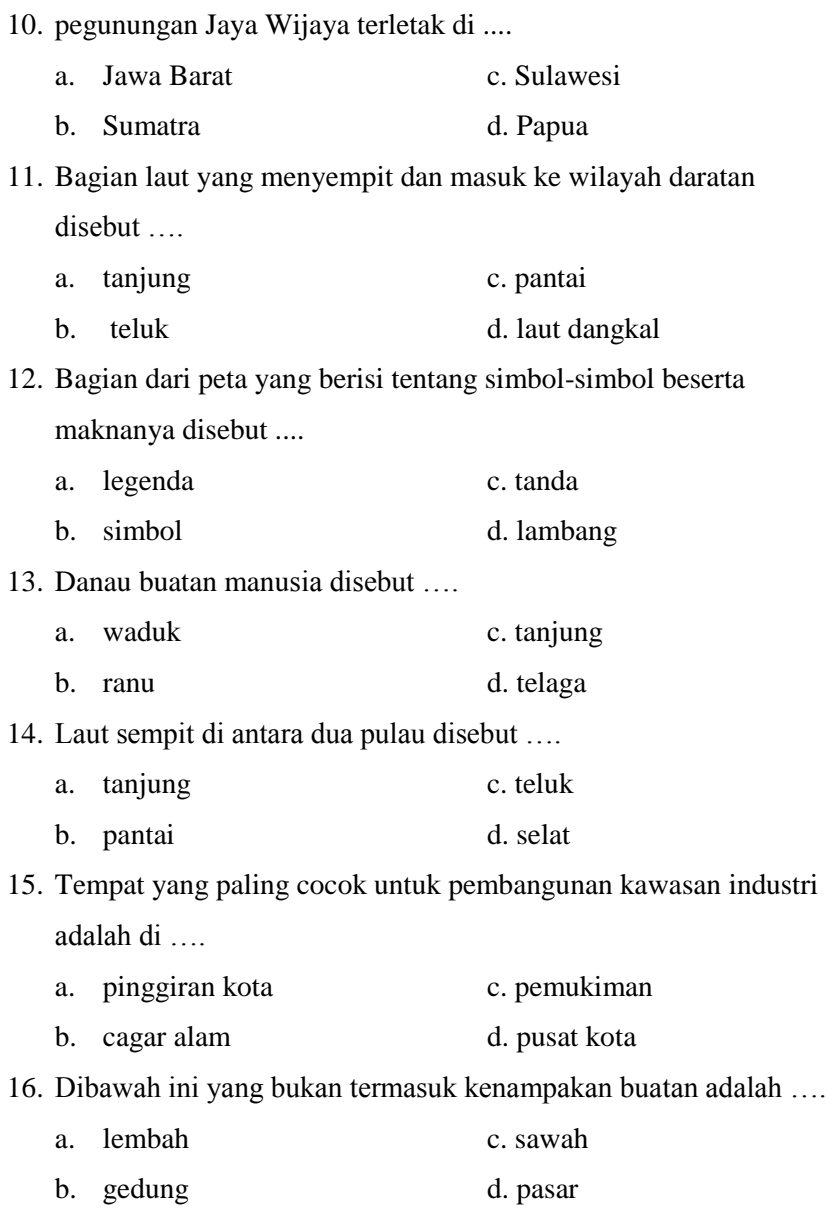

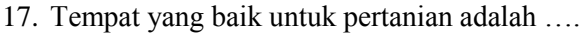

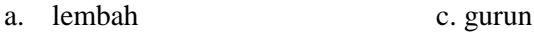

b. rawa d. kering

18. Tanaman perkebunan di daerah tataran rendah adalah ….

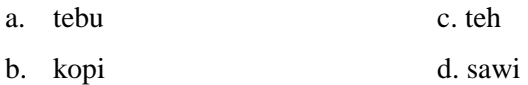

19. Ketampakan yang sengaja dibuat oleh manusia disebut ….

- a. ketampakan alam c. ketampakan buatan
- b. ketampakan manusia d. ketampakan pembuat
- 20. Perkebunan kina banyak terdapat di daerah ….
	- a. pegunungan Verbeek di Sulawesi Selatan
	- b. lembang di Jawa Barat
	- c. pulau Simeulue di NAD
	- d. sumbawa di NTT

21. Pelabuhan di bawah ini terdapat di wilayah Sumatra, adalah ….

- a. Sekupang
- b. Belawan
- c. Panjang
- d. Tarakan
- 22. Jalan yang menghubungkan ibu kota provinsi yang satu dengan ibu kota provinsi lainnya disebut ....
	- a. jalan negara c. jalan provinsi
	- b. jalan kabupaten d. jalan kota
- 23. dibawah ini yang termasuk kegunaan dari pelabuhan adalah ....
	- a. transportasi air d. mencuci pakaian
	- b. mencari ikan d. menjual ikan

24. Lapangan terbang di Jakarta bernama ....

- a. Polonia c. Ngurah Rai
- b. Juanda d. Halim Perdana Kusuma

25. Di bawah ini keuntungan pembangunan ketampakan buatan, *kecuali* ….

- a. menampung pengusaha kecil
- b. mempermudah transportasi
- c. terjadi polusi udara
- d. menambah pendapatan pemerintah

#### **KUNCI JAWABAN UJI COBA**

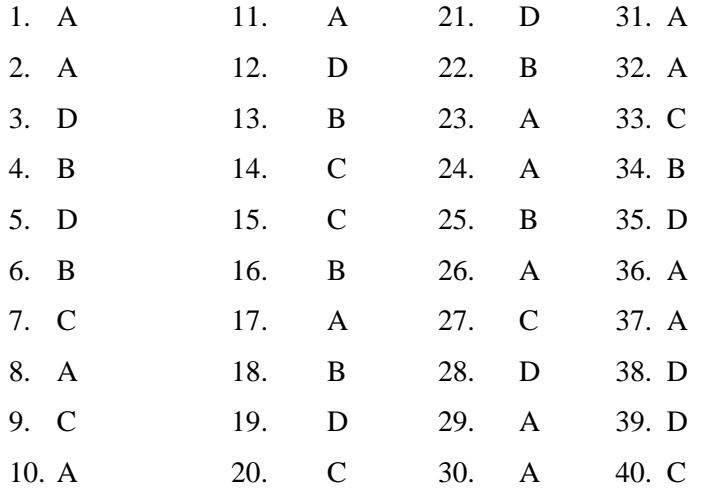

#### **KUNCI JAWABAN SOAL POST TEST**

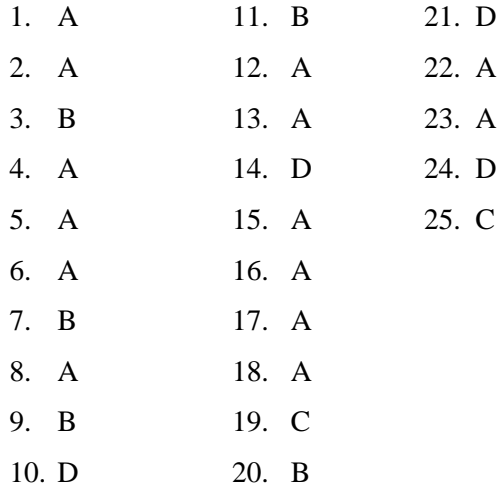

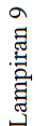

# KISI-KISI SOAL POST TEST

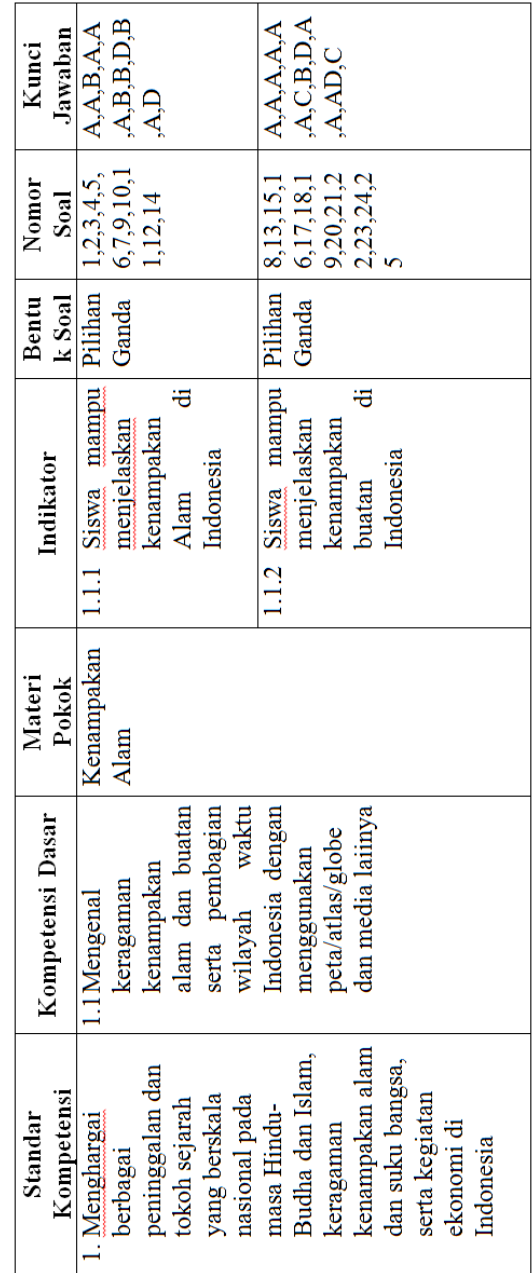

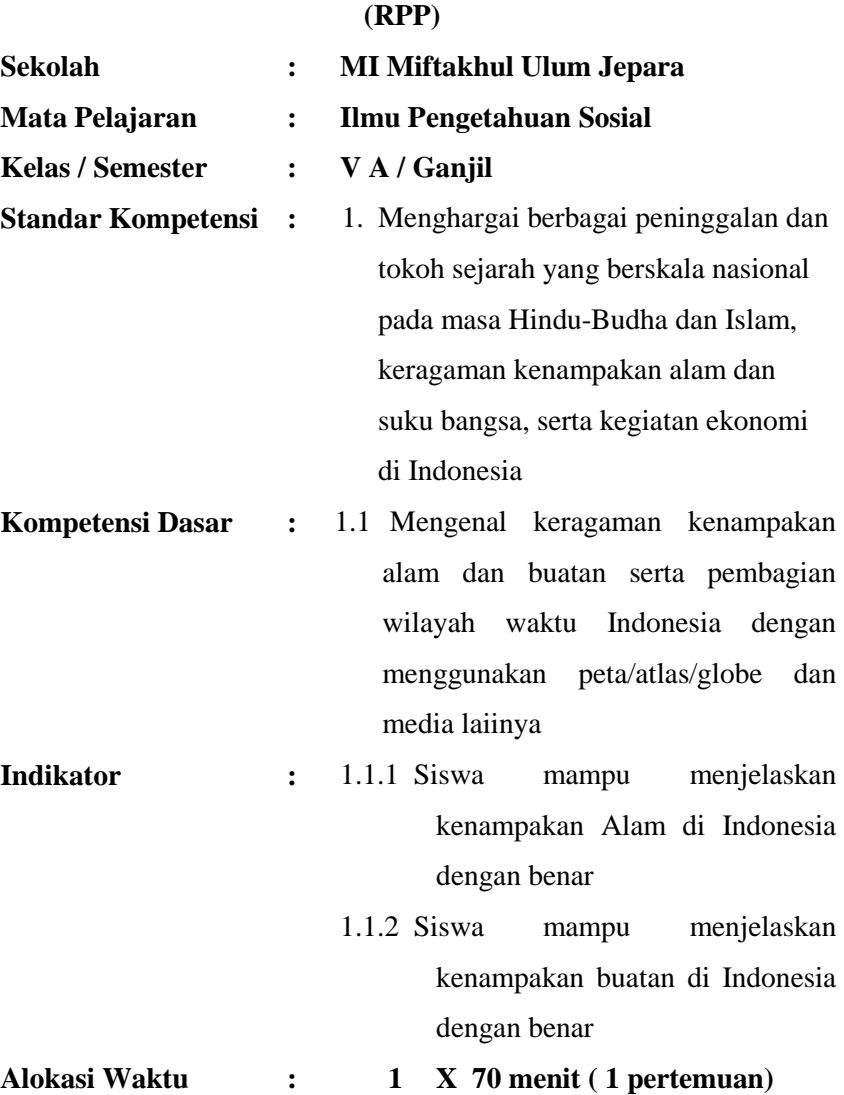

# **RENCANA PELAKSANAAN PEMBELAJARAN**

#### **I. Tujuan Pembelajaran:**

Dengan menggunakan metode ekspositoris (ceramah), tanya jawab, latihan dan *What?So what?Now what?* diharapkan siswa mampu :

- 1.1.1 Menjelaskan kenampakan alam di Indonesia dengan benar
- 1.1.2 Menjelaskan kenampakan buatan di Indonesia dengan benar

#### **II. Karakter Peserta didik yang diharapkan :**

- Berani berpendapat
- Menghargai pendapat orang lain
- Bertanggung jawab
- Disiplin
- Bekerja sama

#### **III. Materi Pembelajaran :**

Kenampakan Alam

#### **IV. Metode Pembelajaran :**

- Ekspositoris (ceramah)
- Tanya jawab
- Latihan

### *What?So what?Now what?*

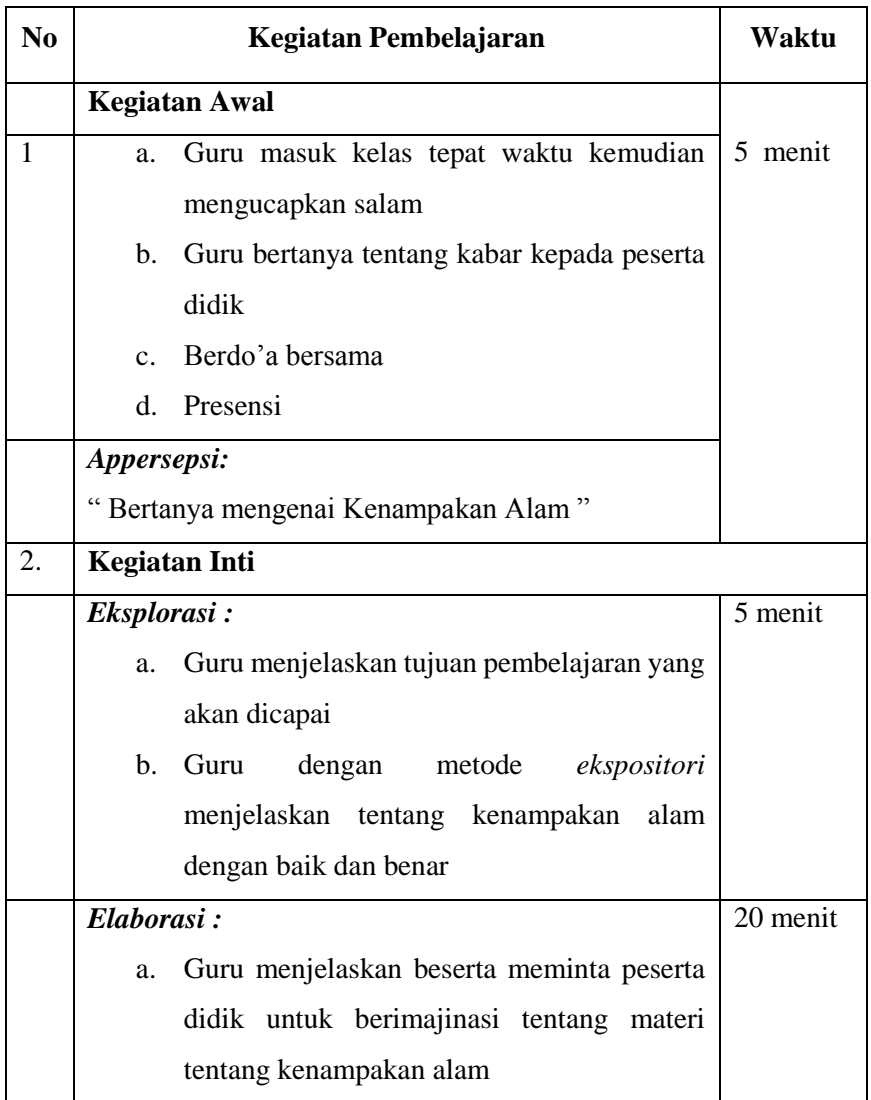

#### **V. Langkah-langkah Pembelajaran:**

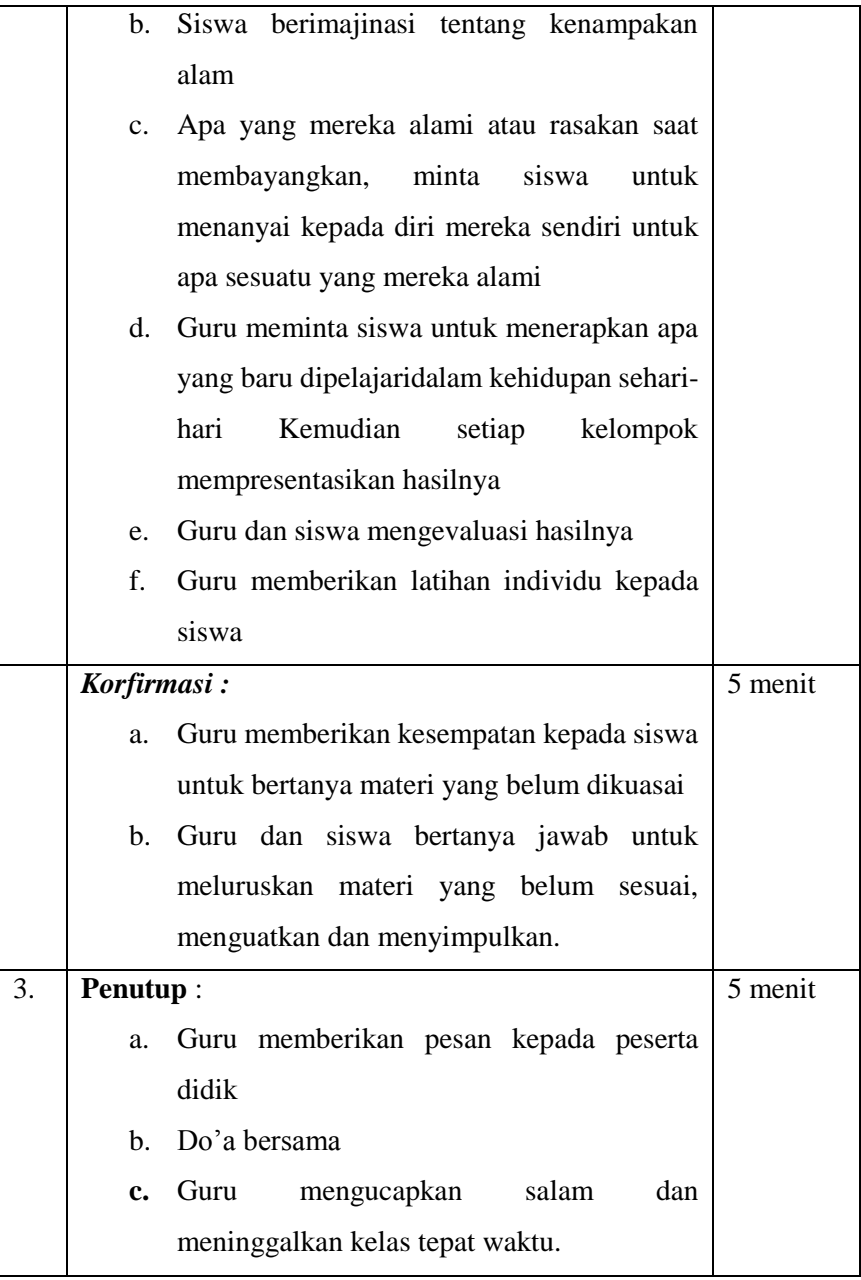

#### **VI. Sumber Pembelajaran :**

Buku paket Ilmu Pengetahuan Sosial kelas V semester 1

#### **IV. Media pembelajaran :**

- Laptop
- LCD

#### **VIII. Penilaian :**

**Tugas**

Menjawab pertanyaan pada lembar soal (terlampir)

#### **Observasi**

 Mengamati pelaksanaan diskusi dengan menggunakan lembar observasi terkait dengan binatang yang halal dan haram dagingnya.

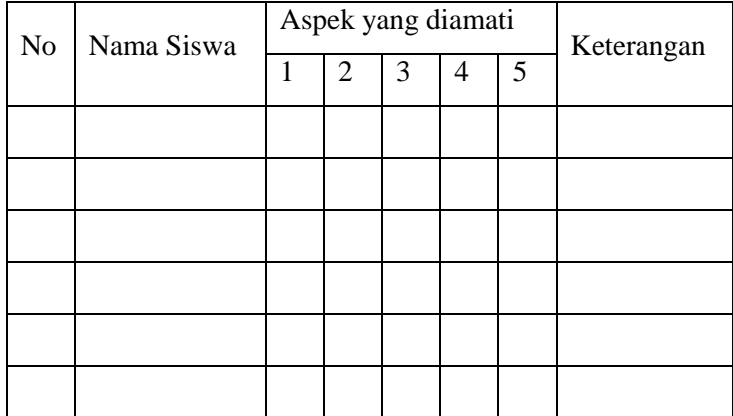

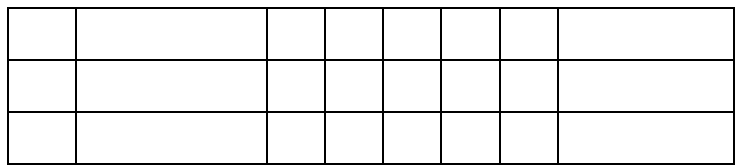

#### Aspek yang dinilai

- 1. Keaktifan
- 2. Kerjasama
- 3. Aktifitas berpendapat
- 4. Keberanian berpendapat
- 5. Kemampuan berbahasa

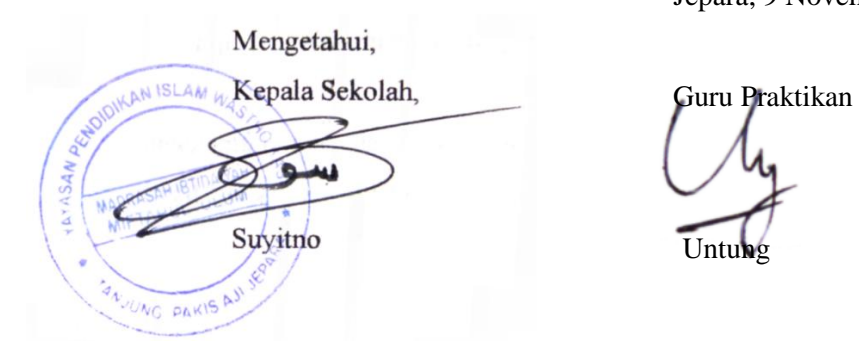

Jepara, 9 November 2015

# **RENCANA PELAKSANAAN PEMBELAJARAN (RPP)**

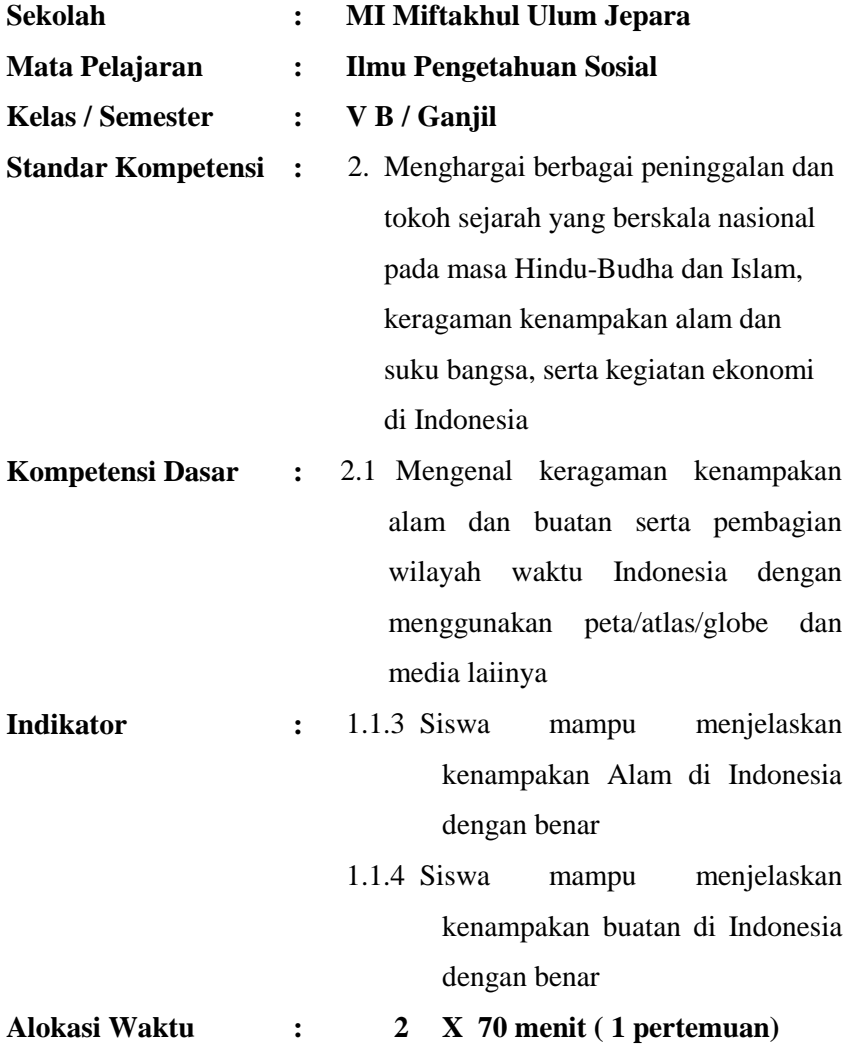

#### **I. Tujuan Pembelajaran:**

Dengan menggunakan metode ekspositoris (ceramah), tanya jawab, latihan dan *Instan Assessment* diharapkan siswa mampu :

- 1.1.1 Menjelaskan kenampakan alam di Indonesia dengan benar
- 1.1.2 Menjelaskan kenampakan buatan di Indonesia dengan benar

#### **II. Karakter Peserta didik yang diharapkan :**

- Berani berpendapat
- Menghargai pendapat orang lain
- Bertanggung jawab
- Disiplin
- Bekerja sama

#### **III. Materi Pembelajaran :**

Kenampakan Alam

#### **IV. Metode Pembelajaran :**

- Ekspositoris (ceramah)
- Tanya jawab
- Latihan
- *What?So what?Now what?*

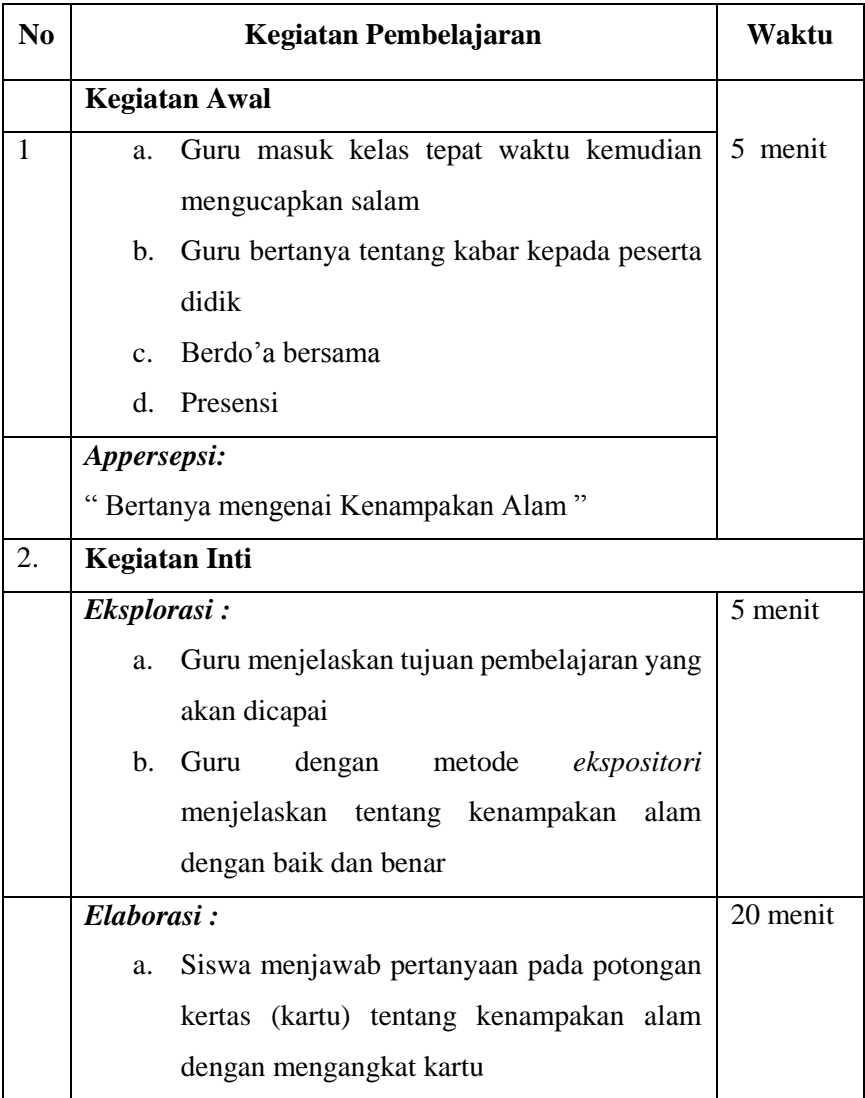

#### **V. Langkah-langkah Pembelajaran:**

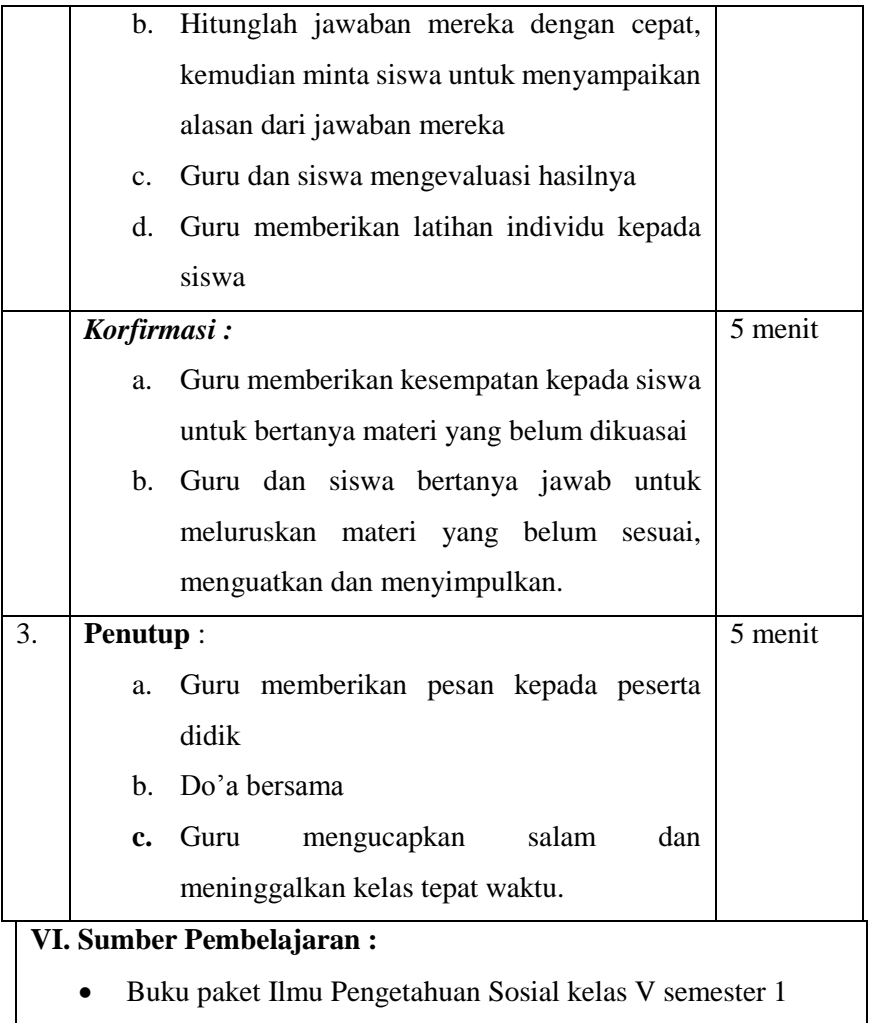

# **IV. Media pembelajaran :**

- Kartu
- Laptop
- LCD

#### **VIII. Penilaian :**

#### **Tugas**

Menjawab pertanyaan pada lembar soal (terlampir)

#### **Observasi**

 Mengamati pelaksanaan diskusi dengan menggunakan lembar observasi terkait dengan binatang yang halal dan haram dagingnya.

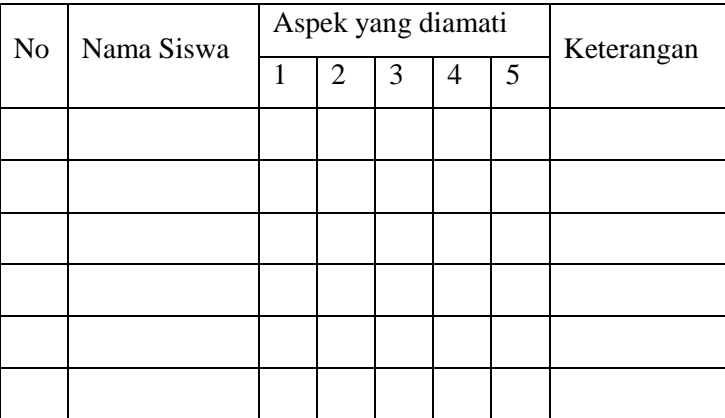

Aspek yang dinilai

- 1. Keaktifan
- 2. Kerjasama
- 3. Aktifitas berpendapat
- 4. Keberanian berpendapat
- 5. Kemampuan berbahasa

Jepara, 9 November 2015

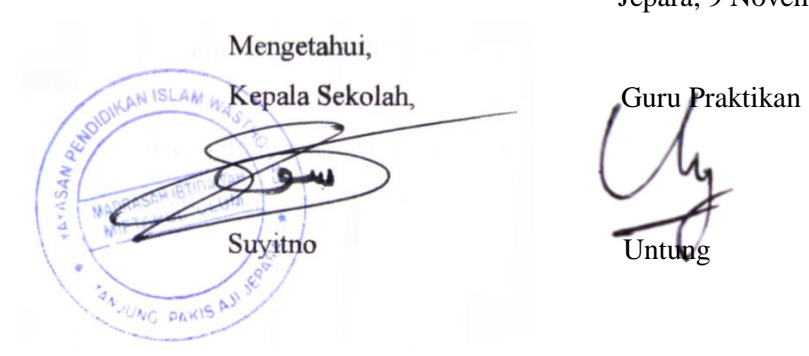

# **PERHITUNGAN VALIDITAS BUTIR SOAL UJI COBA NO 1** Rumus :

$$
r_{\rm{pbis}} = \frac{M_{\rm{p}}-M_{\rm{t}}}{S_{\rm{t}}} \sqrt{\frac{p}{q}}
$$

Keterangan:

 $M_p$  = Rata-rata skor total yang menjawab benar pada butir soal.

 $M_t$  = Rata-rata skor total

 $S_t$  = Standar deviasi dari skor total.

p = Proporsi siswa yang menjawab benar pada setiap butir soal

q = Proporsi siswa yang menjawab salah pada setiap butir

#### **Kriteria**

Apabila  $r_{hitung} > r_{tablel}$ , maka butir soal valid.

#### **Perhitungan**

Berikut ini contoh perhitungan butir soal no 1, selanjutnya untuk soal yang lain dihitung dengan cara yang sama, dan diperoleh seperti pada tabel analisis butir soal.

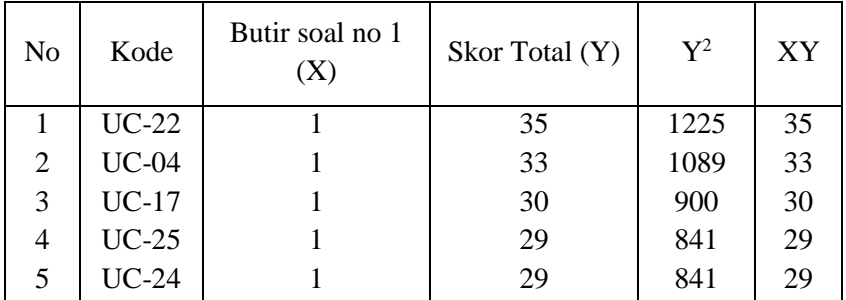

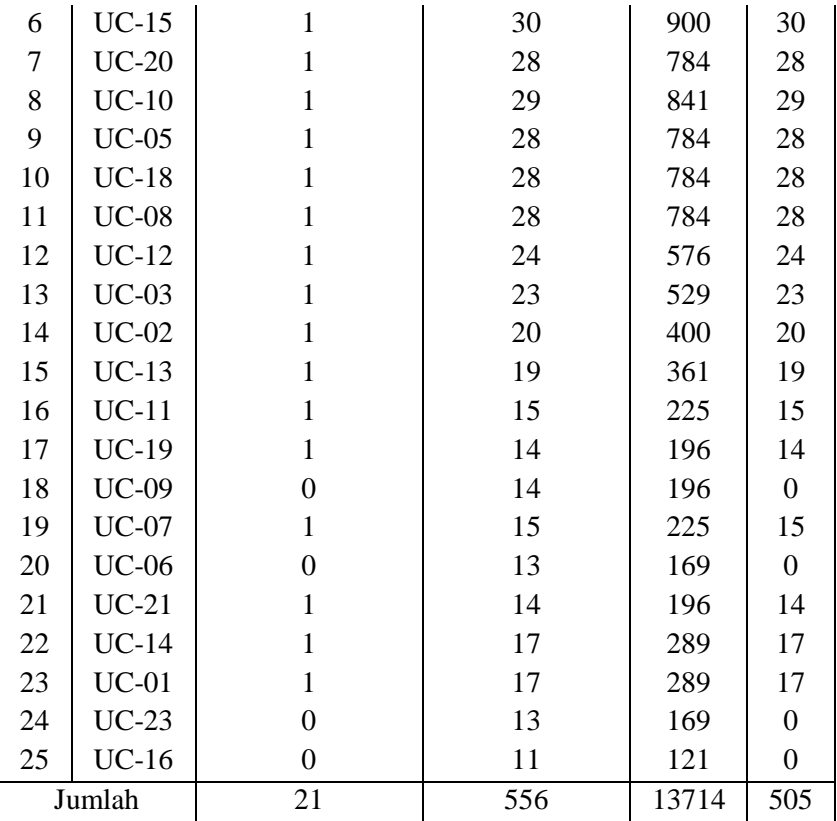

Berdasarkan tabel tersebut diperoleh:

 $M_P$ =  $\frac{\text{Jumlah Skor Total yang Menjawab Benar pada No 1}}{\text{Banyaknya Siswa yang Meniawah Benar nada No 1}}$ Banyaknya Siswa yang Menjawab Benar pada No 1  $=\frac{505}{34}$   $= 24,05$  $M_P = \frac{Jumlah Skor Total}{Bannzaknya Siswa}$ Banyaknya Siswa  $=\frac{556}{35}$   $= 22,024$ 

p = Jumlah Skor yang Menjawab Benar pada No 1 Banyaknya Siswa  $=\frac{21}{25}$ 25  $= 0.84$ q =  $1 - p = 1 - 0.84 = 0.16$  $S_t = \sqrt{\frac{13714 - (556)^2}{25}}$  $\frac{(330)}{25}$  = 7,34

$$
r_{\rm{pbis}} = \frac{24,05 - 22,24}{7,30} \sqrt{\frac{0,84}{0,16}}
$$

 $= 0.564$ 

Pada taraf signifikansi 5%, dengan N = 28, diperoleh  $r_{\text{table}} = 0,396$ . Karena  $r<sub>hitung</sub> > r<sub>tablel</sub>$ , maka dapat disimpulkan bahwa butir soal no 1 tersebut valid.

#### **PERHITUNGAN RELIABILITAS SOAL UJI COBA**

Rumus:

$$
r_{11} = \left[\frac{n}{(n-1)}\right] \left[\frac{S^2 - \sum pq}{S^2}\right]
$$

Keterangan :

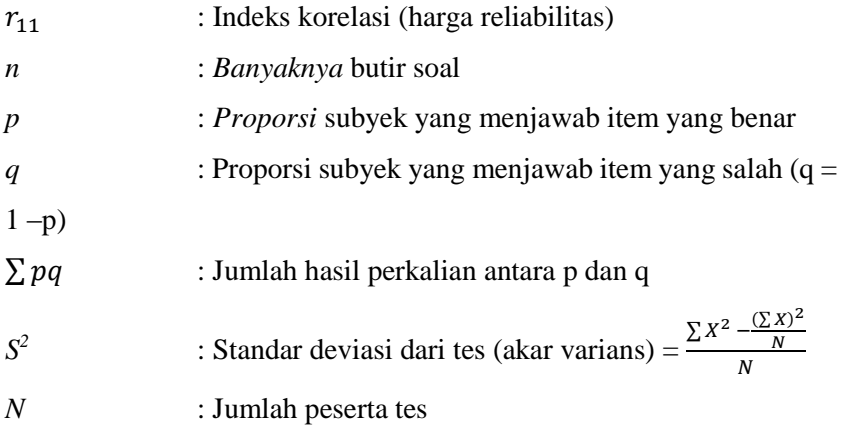

#### **Kriteria**

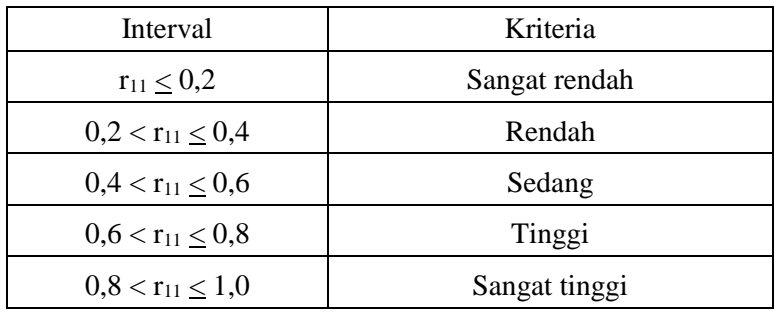

Berdasarkan tabel pada analisis uji coba diperoleh:

n = 40  
\n
$$
\sum pq = 8,7936
$$
\n
$$
S^{2} = \frac{\sum X^{2} - \frac{(\sum X)^{2}}{N}}{N} = \frac{\frac{13741 - (309136)}{25}}{25} = 53,9424
$$
\n
$$
r_{11} = \left(\frac{40}{40-1}\right) \left(\frac{53,9424-8,7936}{53,9424}\right)
$$
\n= 0,8584

#### **PERHITUNGAN TINGKAT KESUKARAN SOAL UJI COBA**

Rumus:

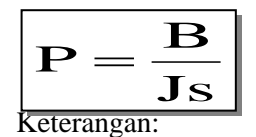

- P : Indeks kesukaran
- *B* : Banyaknya siswa yang menjawab soal itu dengan betul
- *JS* : Jumlah seluruh siswa peserta tes

#### **Kriteria**

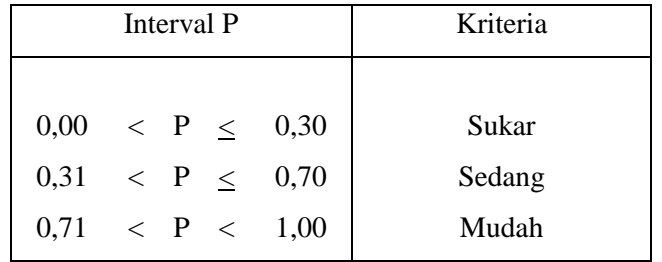

Berikut ini contoh perhitungan pada butir soal no 1, selanjutnya untuk butir soal yang lain dihitung dengan cara yang sama, dan diperoleh seperti tabel analisis butir soal.

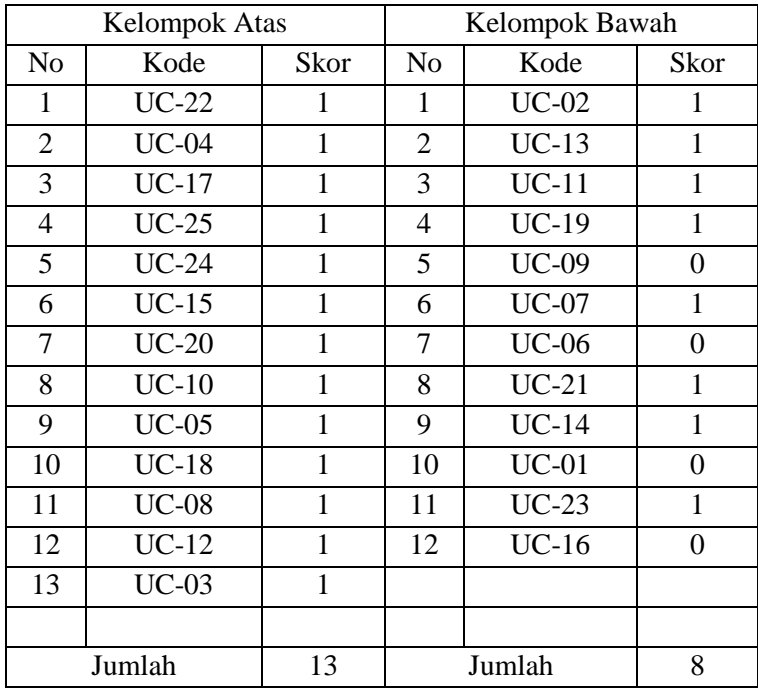

$$
P = \frac{22}{13+8}
$$

 $= 1,05$ 

Berdasarkan kriteria, maka soal no 1 mempunyai tingkat kesukaran yang mudah.

#### **PERHITUNGAN DAYA PEMBEDA SOAL UJI COBA**

Rumus:

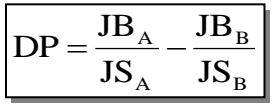

Keterangan:

D : Daya pembeda soal

J : Jumlah peserta tes

J<sup>A</sup> : Banyaknya peserta kelompok atas

 $J_B$  : Banyaknya peserta kelompok bawah

BA : Banyaknya peserta kelompok atas yang menjawab soal itu dengan benar

 $B_B$  : Banyaknya peserta kelompok bawah yang menjawab soal itu dengan benar

- PA : Proporsi peserta kelompok atas yang menjawab benar
- $P_B$  : Proporsi peserta kelompok bawah yang menjawab benar

#### **Perhitungan**

Berikut ini contoh perhitungan pada butir soal no 1, selanjutnya untuk butir soal yang lain dihitung dengan cara yang sama, dan diperoleh seperti pada tabel analisis butir soal.

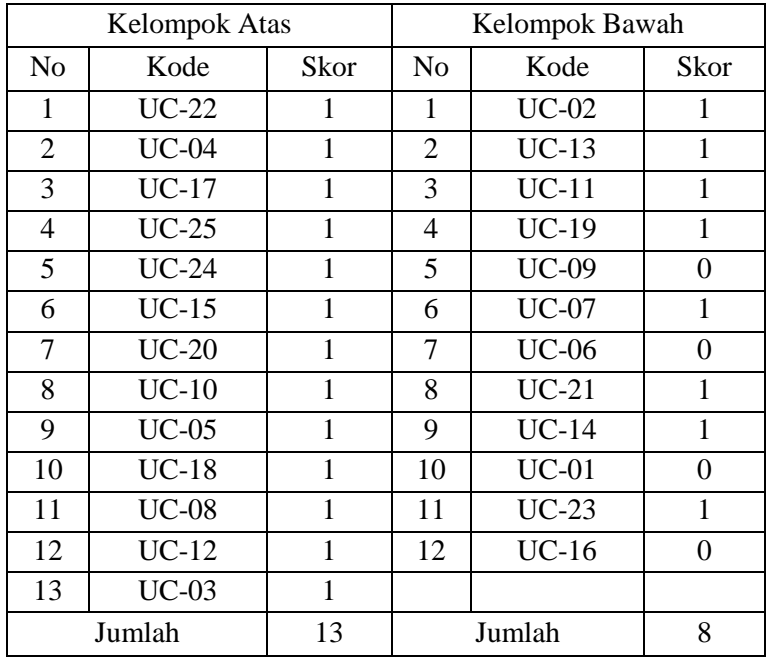

$$
DP = \frac{13}{13} - \frac{8}{12} = 0,33
$$

Berdasarkan kriteria, maka soal no 1 mempunyai daya pembeda cukup.

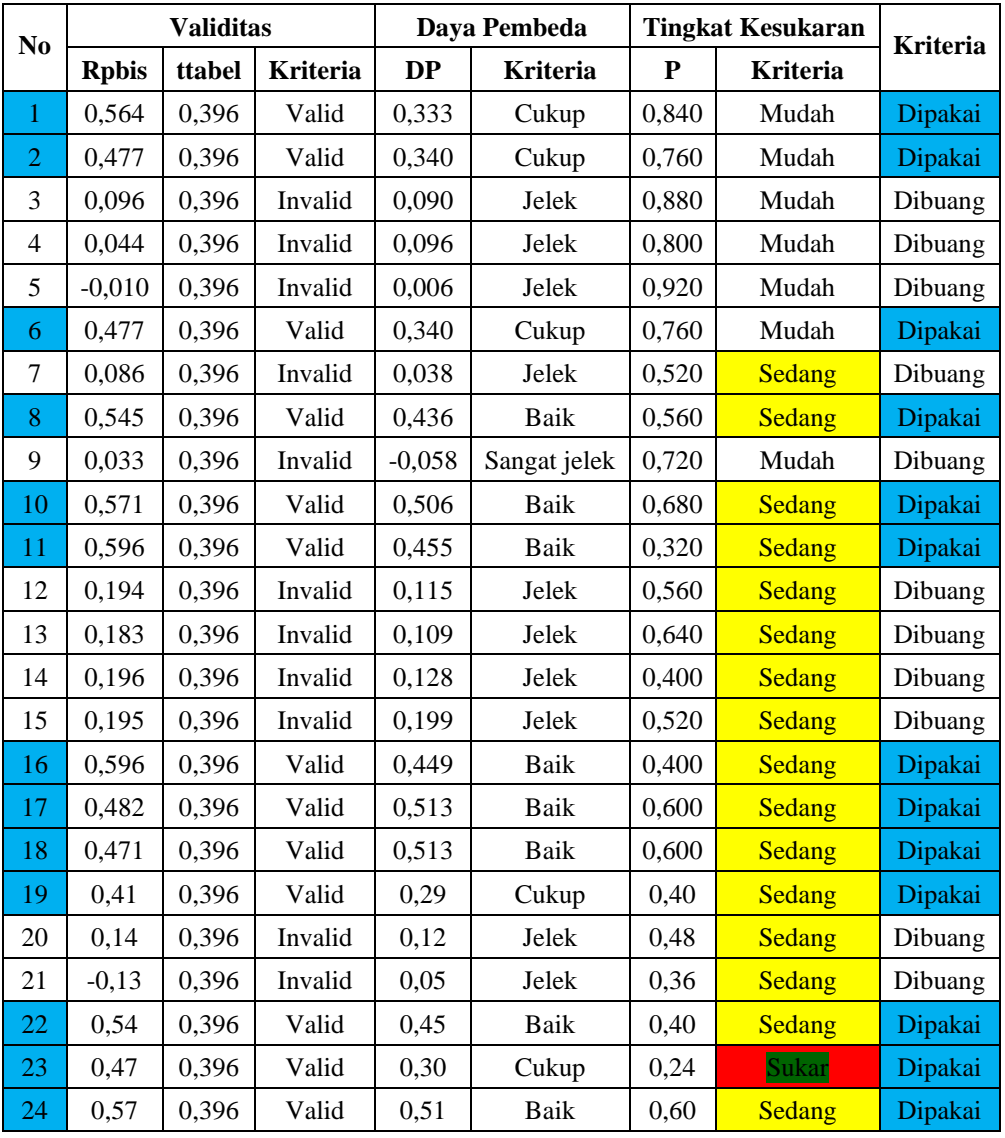

#### **Hasil Akhir Analisis soal uji coba**

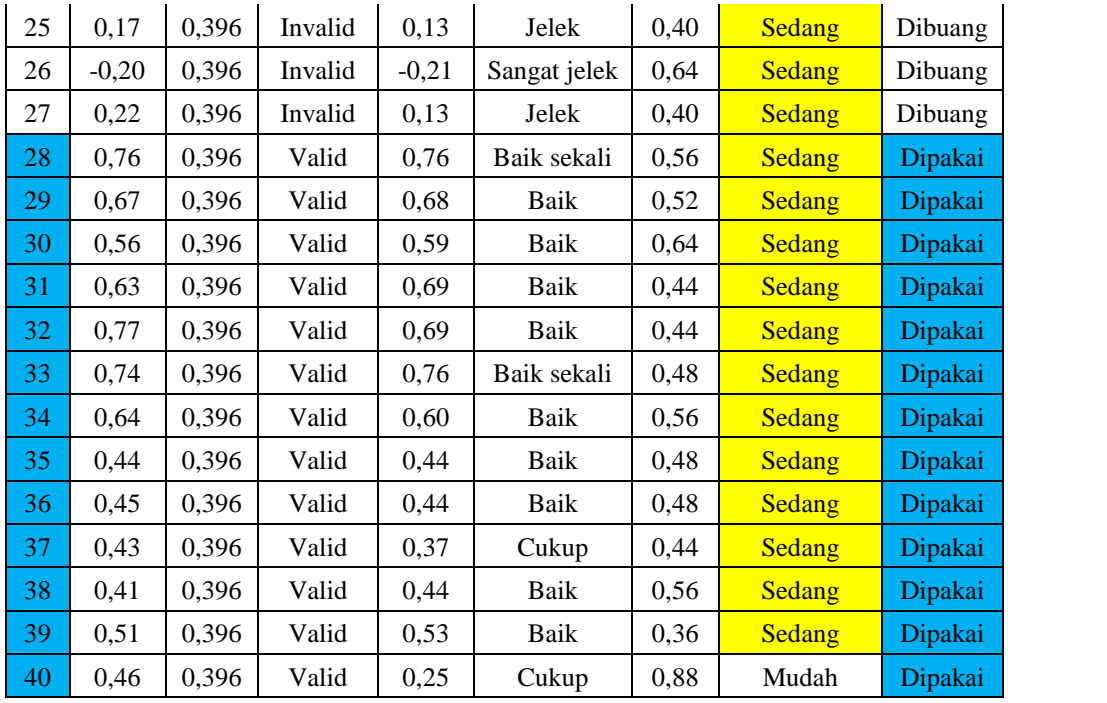

# **UJI NORMALITAS NILAI POST TEST EKSPERIMEN I KELAS VA**

#### **Hipotesis**

 $H<sub>o</sub>$ : Data berdistribusi normal

 $H_a$ : Data tidak berdistribusi normal

#### **Pengujian Hipotesis**

**Kriteria yang digunakan**  $=\sum_{i=1}^{N} \frac{(O_i = E_i)}{E_i}$ *k*  $(\Omega - E)^2$  $\boldsymbol{i}$   $=$  **i**  $\boldsymbol{i}$   $\boldsymbol{i}$   $\boldsymbol{i$  $i \rightarrow i$ *E*  $O_i = E_i^2$ 1  $L_i$  $\chi^{2} = \sum_{i}^{k} \frac{(O_{i} = E_{i})^{2}}{\Gamma_{i}}$ 

Diterima jika  $H_o: x^2_{\text{hitung}} < x^2_{\text{label}}$ 

#### **Pengujian Hipotesis**

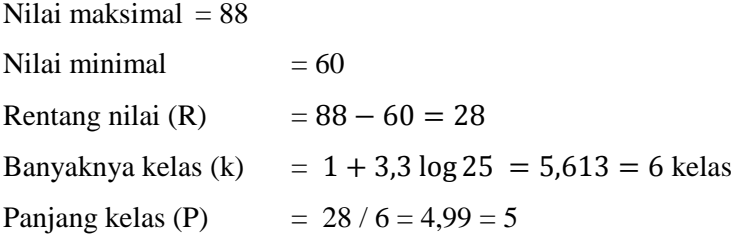

#### **Tabel distribusi nilai pro test kelas eksperimen I**

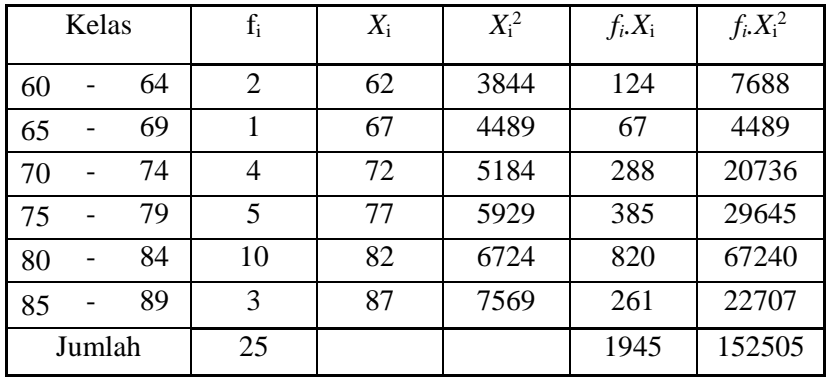

$$
\overline{X} = \frac{\sum f_i \chi_i}{\sum f_i} = \frac{1945}{25} = 77,80
$$
\n
$$
S^2 = \frac{n \sum f_i \chi_i^2 - (\sum f_i \chi_i)^2}{n(n-1)}
$$
\n
$$
= \frac{25*142592 - (2120)^2}{25(25-1)}
$$
\n
$$
S^2 = 49,33
$$

$$
S = 7{,}02
$$

#### **Daftar nilai frekuensi observasi kelas eksperimen I**

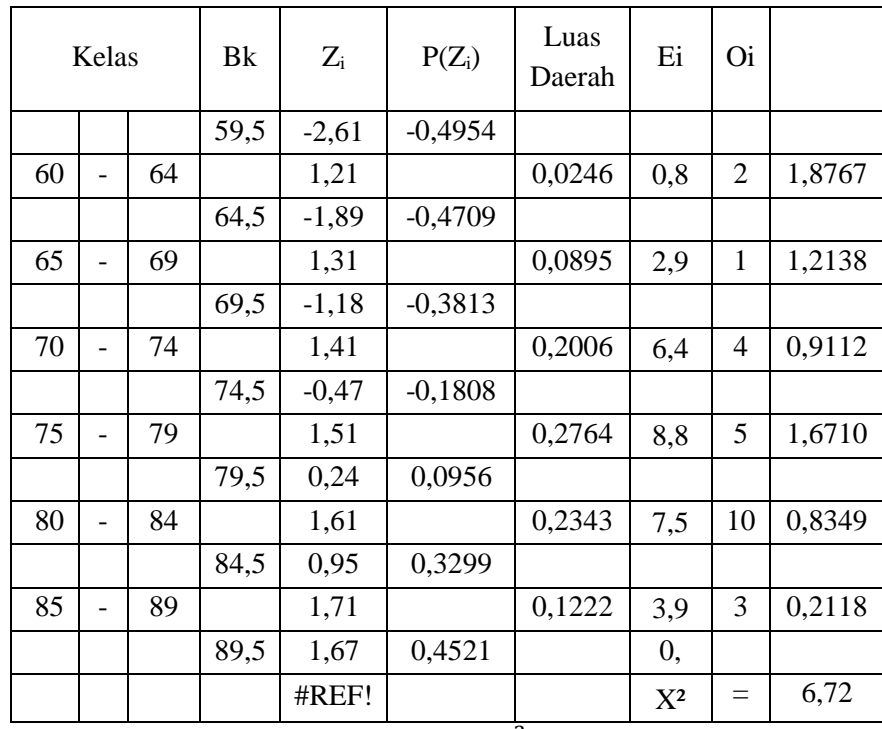

Untuk a =5% dan dk = 6 - 3 = 3 diperoleh  $x^2_{table}$  = 7,81, maka dapat dikatakan bahwa data berdistribusi normal karena  $x^2_{\text{hitung}} < x^2_{\text{table}}$ .

# **UJI NORMALITAS NILAI POST TEST EKSPERIMEN II KELAS VB**

#### **Hipotesis**

 $H<sub>o</sub>$ : Data berdistribusi normal

 $H_a$ : Data tidak berdistribusi normal

#### **Pengujian Hipotesis**

**Kriteria yang digunakan**  $=\sum_{i=1}^{N} \frac{(O_i = E_i)}{E_i}$ *k*  $(\Omega - E)^2$  $\boldsymbol{i}$   $=$  **i**  $\boldsymbol{i}$   $\boldsymbol{i}$   $\boldsymbol{i$  $i \rightarrow i$ *E*  $O_i = E_i^2$ 1  $L_i$  $\chi^{2} = \sum_{i}^{k} \frac{(O_{i} = E_{i})^{2}}{\Gamma_{i}}$ 

Diterima jika  $H_o: x^2_{\text{hitung}} < x^2_{\text{label}}$ 

#### **Pengujian Hipotesis**

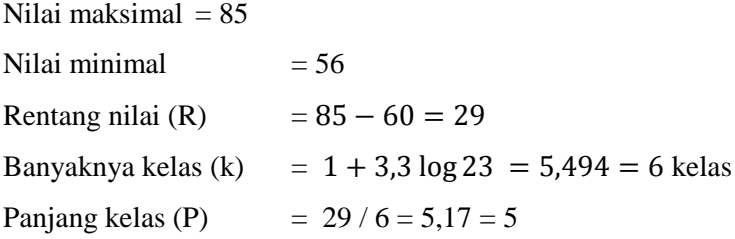

#### **Tabel distribusi nilai post test kelas eksperimen II**

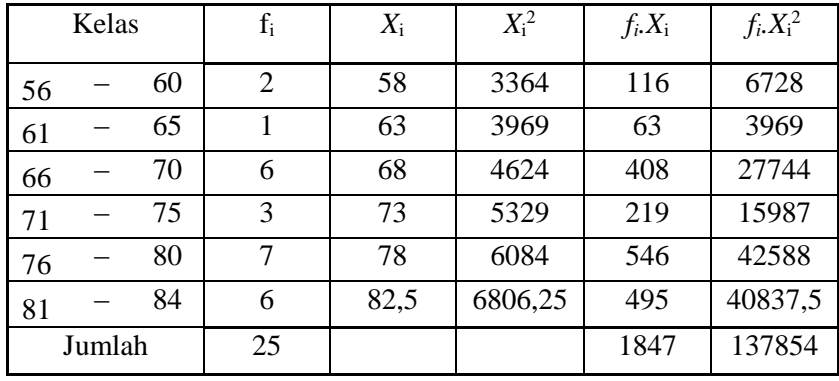

$$
\overline{X} = \frac{\sum f_i \chi_i}{\sum f_i} = \frac{1847}{23} = 73,88
$$
\n
$$
S^2 = \frac{n \sum f_i \chi_i^2 - (\sum f_i \chi_i)^2}{n(n-1)}
$$
\n
$$
= \frac{23*142592 - (2120)^2}{25(25-1)}
$$
\n
$$
S^2 = 58,21
$$

$$
S = 7{,}63
$$

#### **Daftar nilai frekuensi observasi kelas eksperimen II**

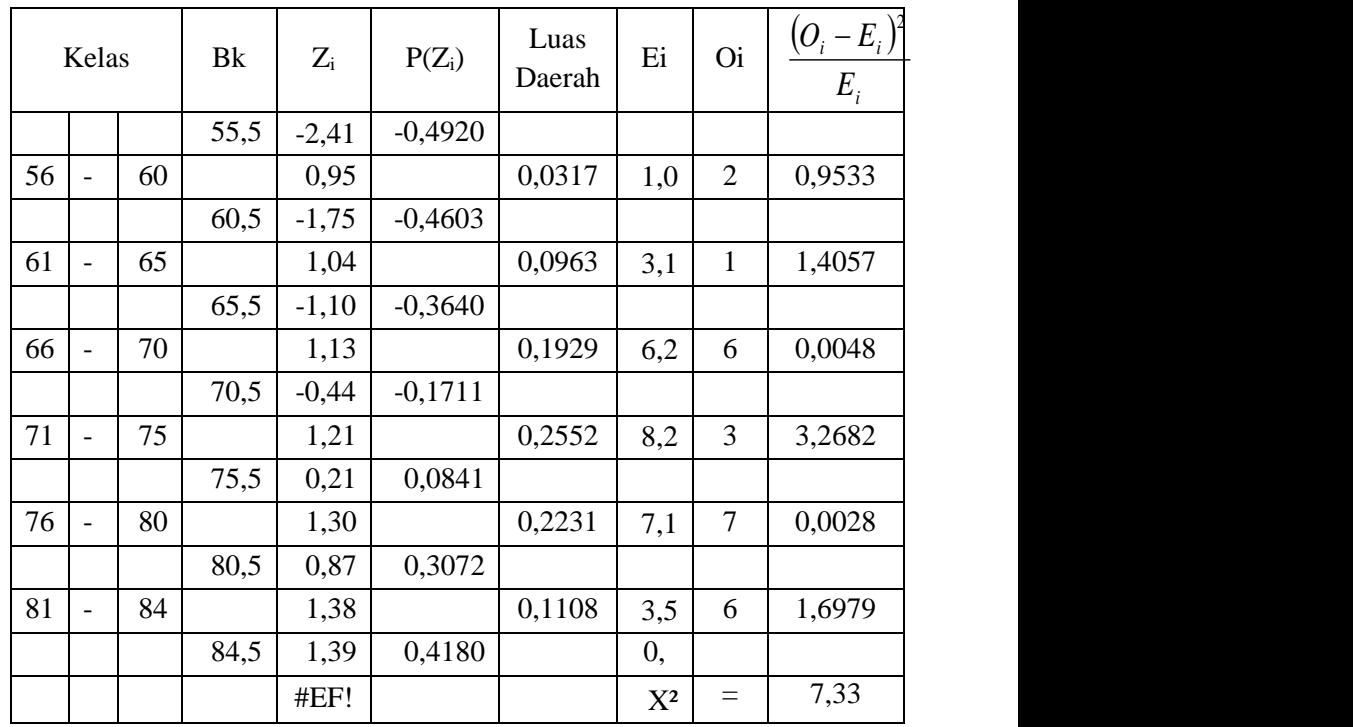

Untuk a =5% dan dk = 6 - 3 = 3 diperoleh  $x^2_{table}$  = 7,81, maka dapat

dikatakan bahwa data berdistribusi normal karena  $x^2_{\text{hitung}} < x^2_{\text{table}}$ .

#### **UJI HOMOGENITAS SETELAH PERLAKUAN (POST TEST)**

#### $S_1^2 = 53,227$

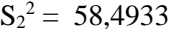

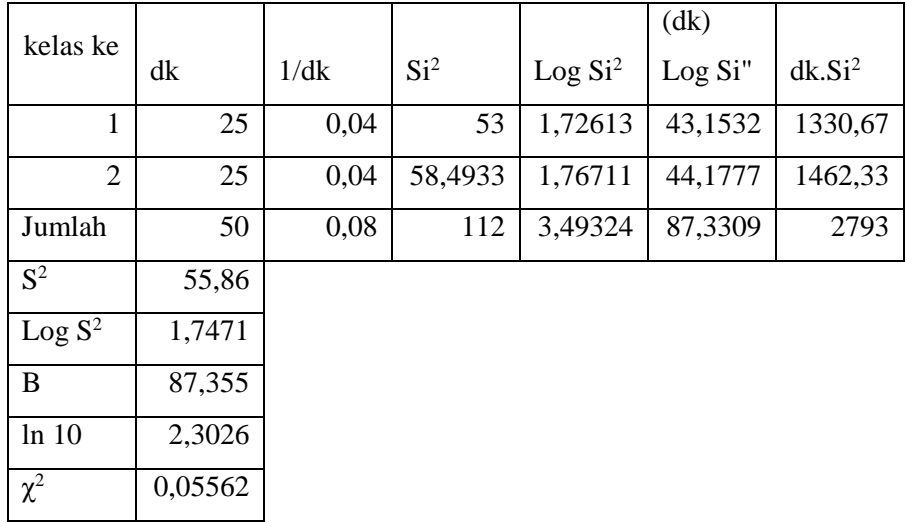

Untuk taraf nyata  $\alpha = 5%$  dengan dk = k − 1 = 2 − 1 = 1. Dari perhitungan diperoleh  $x^2_{hitung} = 0.05562$  dan  $x^2_{table} = 3.84$ , karena  $x^2_{\text{hitung}} < x^2_{\text{table}}$  maka data hasil belajar homogen.

# **UJI PERBEDAAN DUA RATA-RATA ANTARA EKSPERIMEN I DAN EKSPERIMEN II (POST TEST)**

#### **Hipotesis**

 $H_o: \sigma_1^2 = \sigma_2^2$  $H_a: \sigma_1^2 \neq \sigma_2^2$ 

#### **Uji Hipotesis**

Untuk menguji hipotesis digunakan rumus:

$$
t = \frac{\overline{X_1} - \overline{X_2}}{S\sqrt{\frac{1}{n_1} + \frac{1}{n_2}}}
$$

Dimana,

$$
S = \sqrt{\frac{(n_1 - 1)S_1^2 + (n_2 - 1)S_2^2}{n_1 + n_2 - 2}}
$$

 $H_a$  diterima apabila  $t_{hitung} > t_{(1-a)}$ 

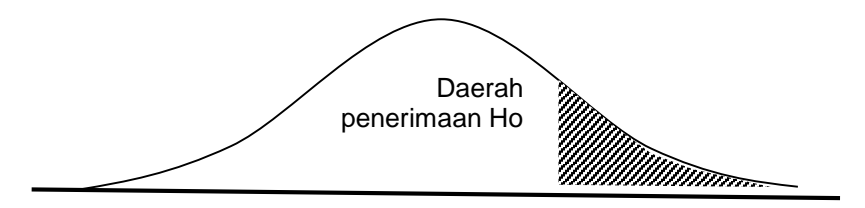

Dari data diperoleh:

| Sumber variasi       | Eksperimen I | Eksperimen II |
|----------------------|--------------|---------------|
| Jumlah               | 1942         | 1848          |
| n                    | 25           | 25            |
| $\mathbf X$          | 77,680       | 73,920        |
| Varians $(s^2)$      | 53,227       | 58,493        |
| Standart deviasi (s) | 7,296        | 7,648         |

Berdasarkan rumus di atas diperoleh:

S = 
$$
\sqrt{\frac{(25-1)453,2267+(25-1)58,4933}{25+23-1}}
$$
 = 7,4740  
\n $t = 77,68 - 73,92$   
\n7,4740  
\n $\sqrt{\frac{1}{25} + \frac{1}{25}}$ 

$$
=1,779
$$

Pada a = 5%, dk =  $25+25-2 = 48$ . Diperoleh  $t_{(0.05)(48)} = 1,68$ 

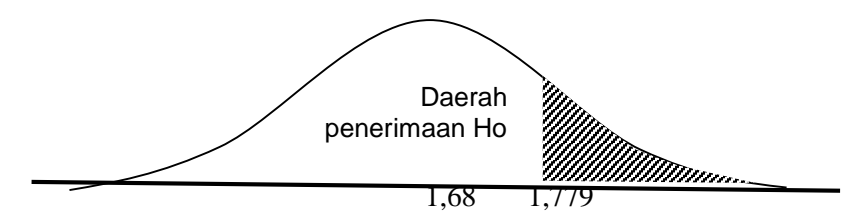

Karena t berada pada daerah Ha, maka dapat disimpulkan bahwa kelompok eksperimen I ada perbedaan dengan kelompok eksperimen II.

#### **DAFTAR RIWAYAT HIDUP**

#### **A. Identitas Diri**

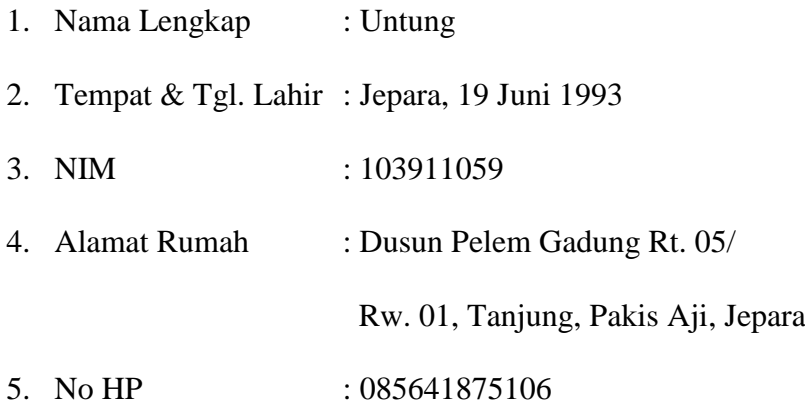

#### **B. Riwayat Pendidikan**

- 1. Pendidikan Formal
	- a. SDN Tanjung 2 lulus tahun 2004
	- b. MTs Miftakhul Ulum lulus tahun 2007
	- c. MAN 1 Bawu Jepara lulus tahun 2010
	- d. Fakultas Ilmu Tarbiyah dan Keguruan IAIN Walisongo Semarang angkatan 2010

Semarang, 25 Januari 2016

**UNTUNG**  $\frac{1}{1 \cdot 103911059}$